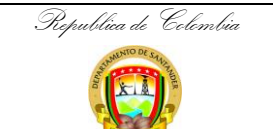

Gobernación de Santander

## **TRATAMIENTO ADMINISTRATIVO Y FINANCIERO SOBRE LAS CUENTAS BANCARIAS DEL DEPARTAMENTO**

**CÓDIGO** AP-GF-PR-135 **VERSIÓN** 0 **FECHA DE APROBACIÓN** 28/06/2024 **PÁGINA** 1 de 6

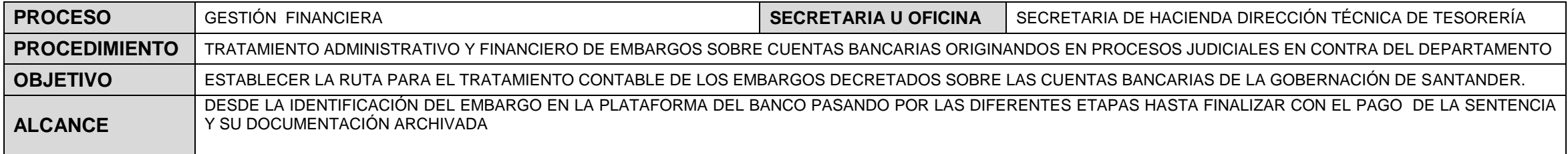

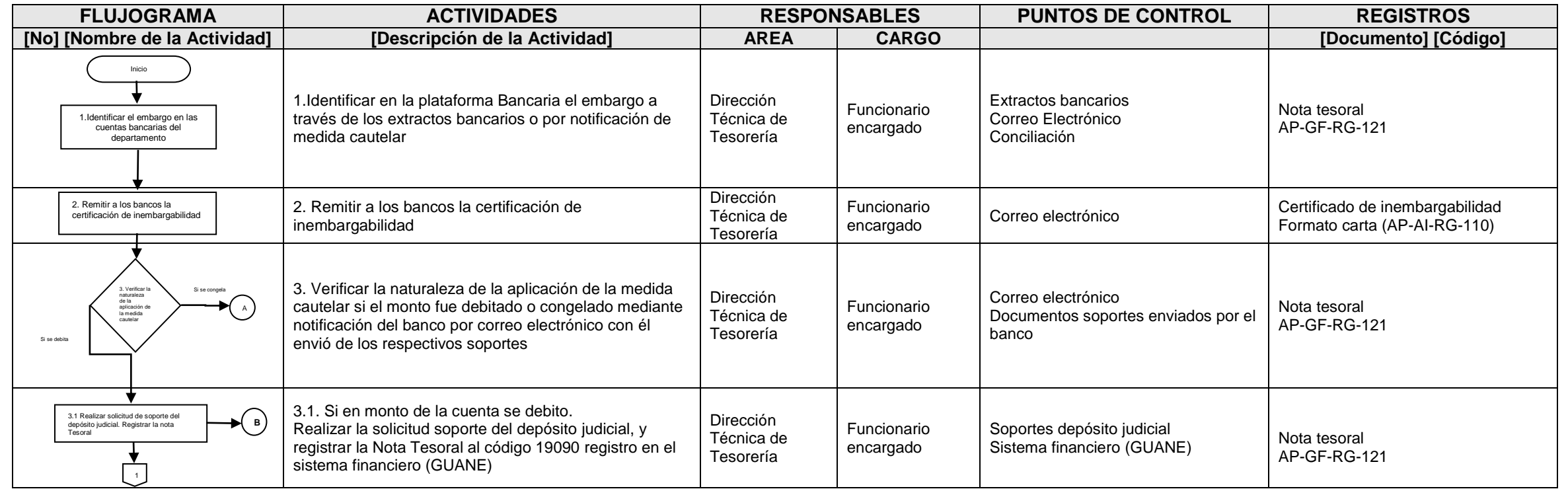

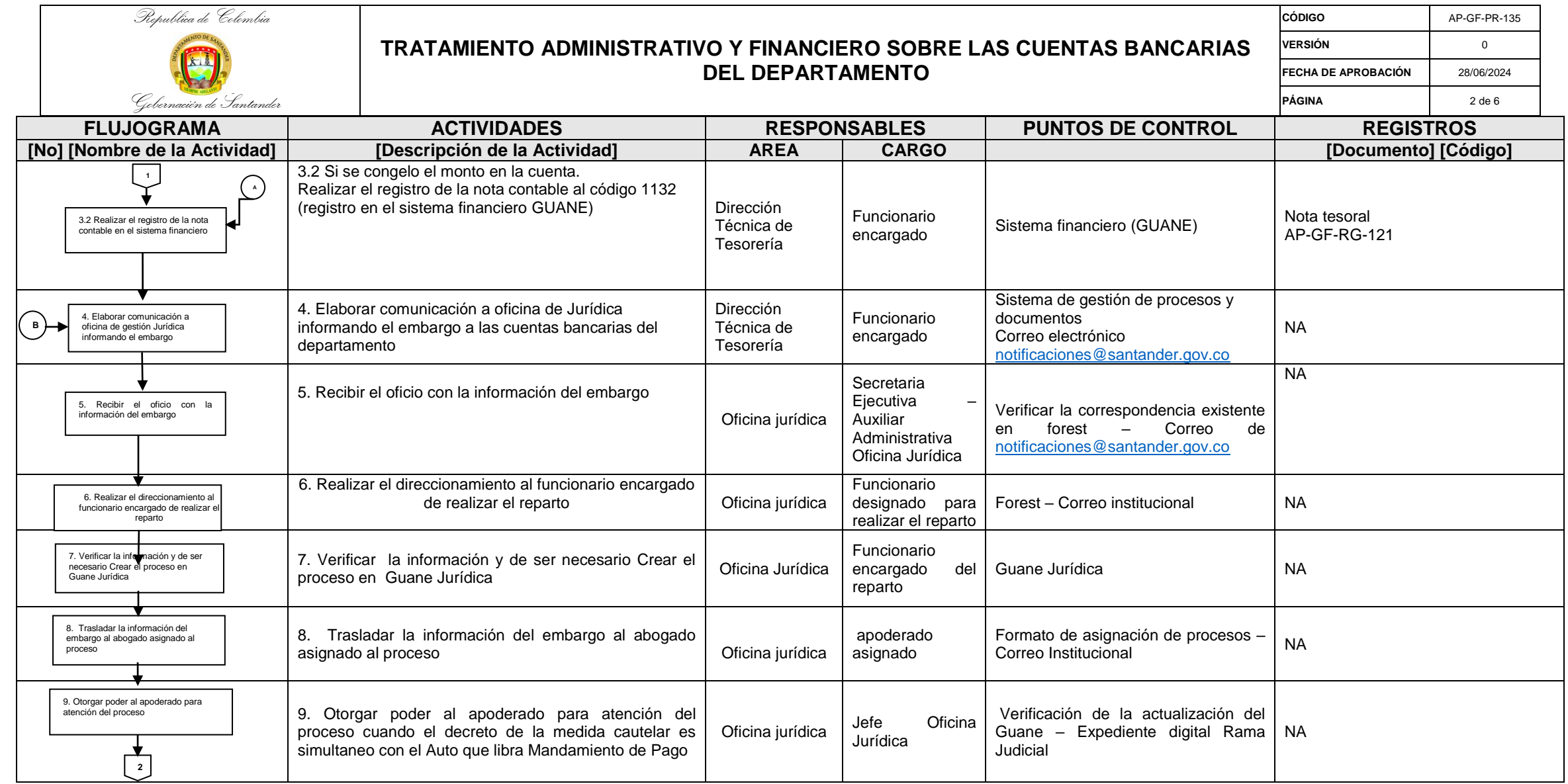

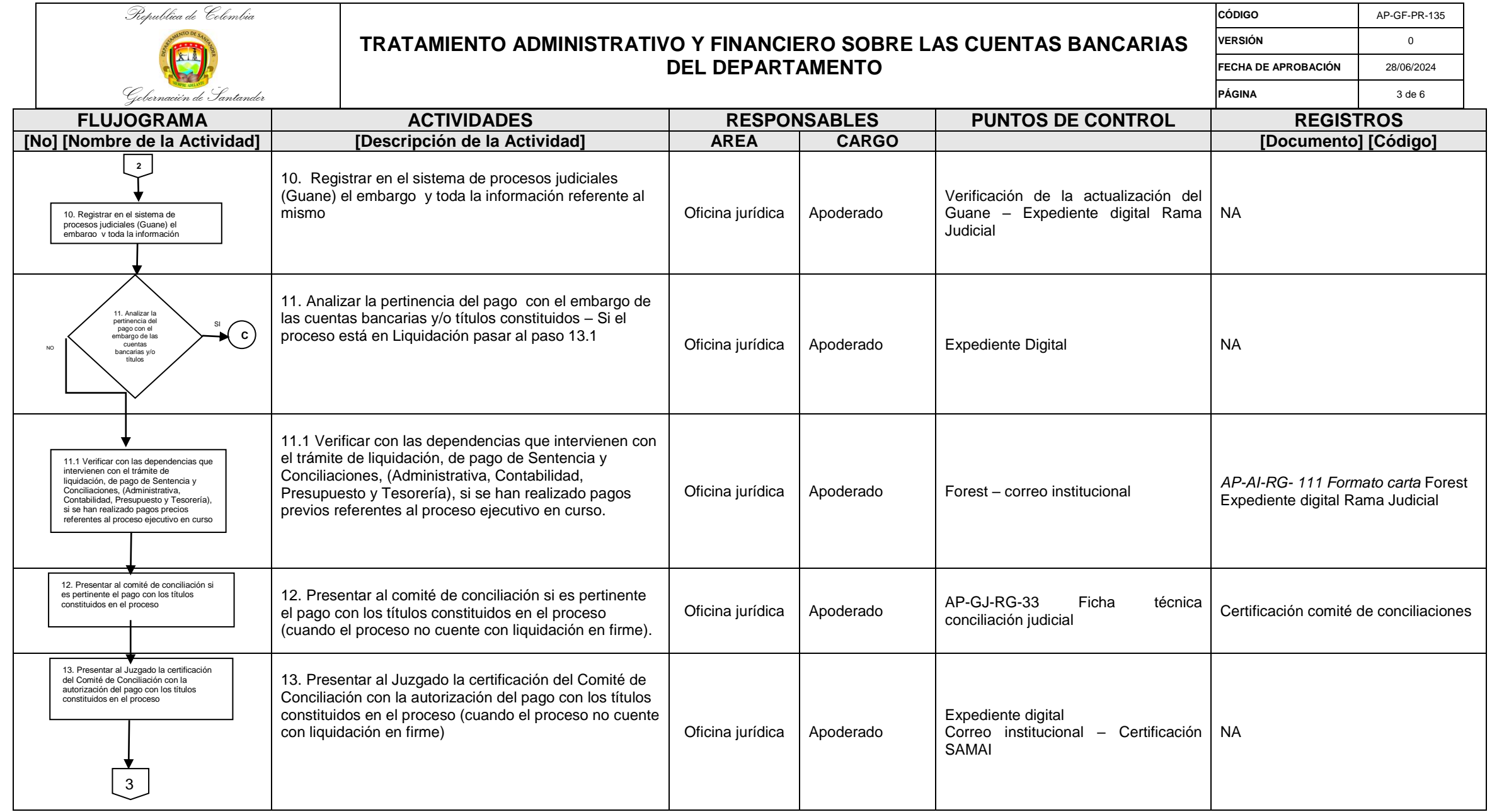

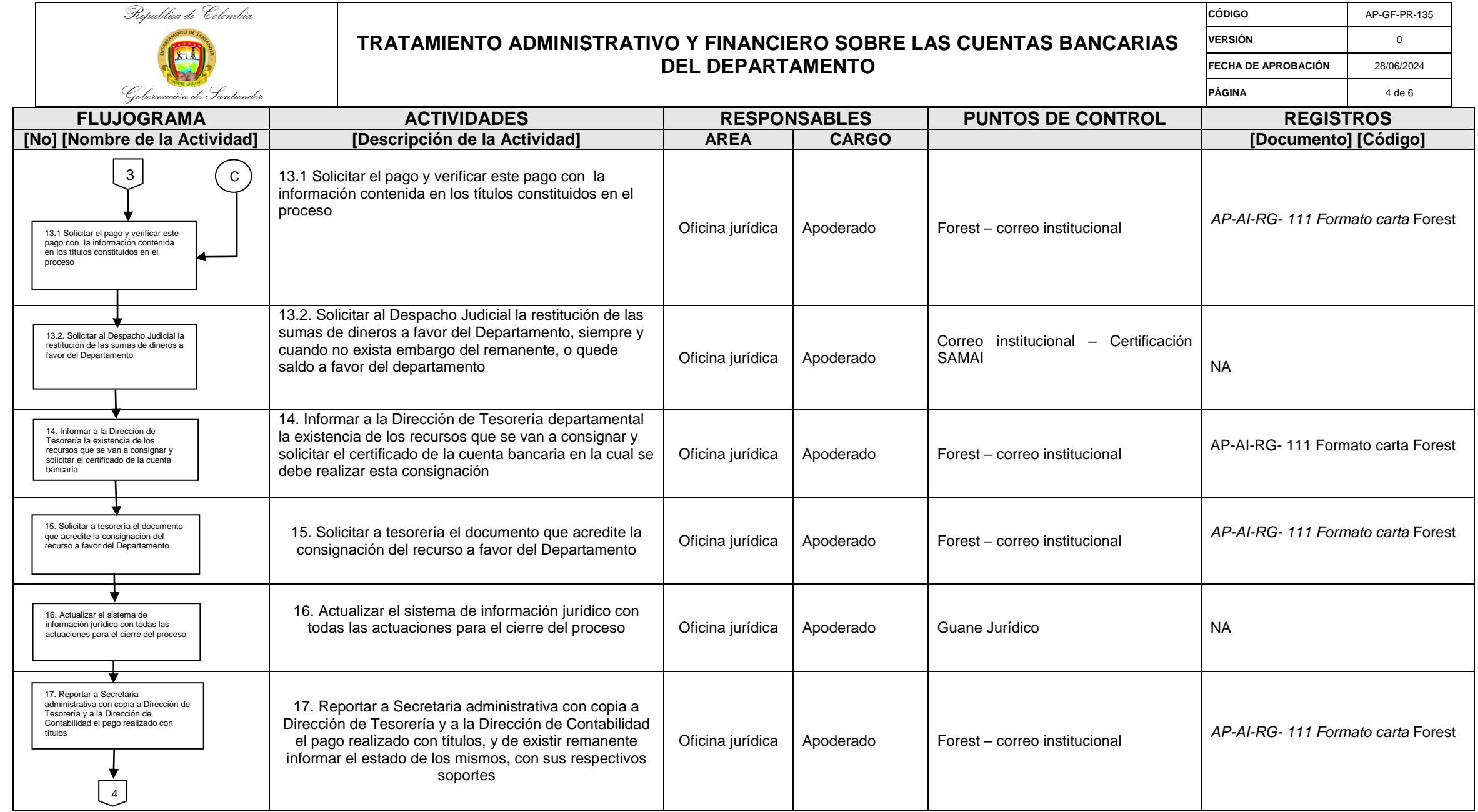

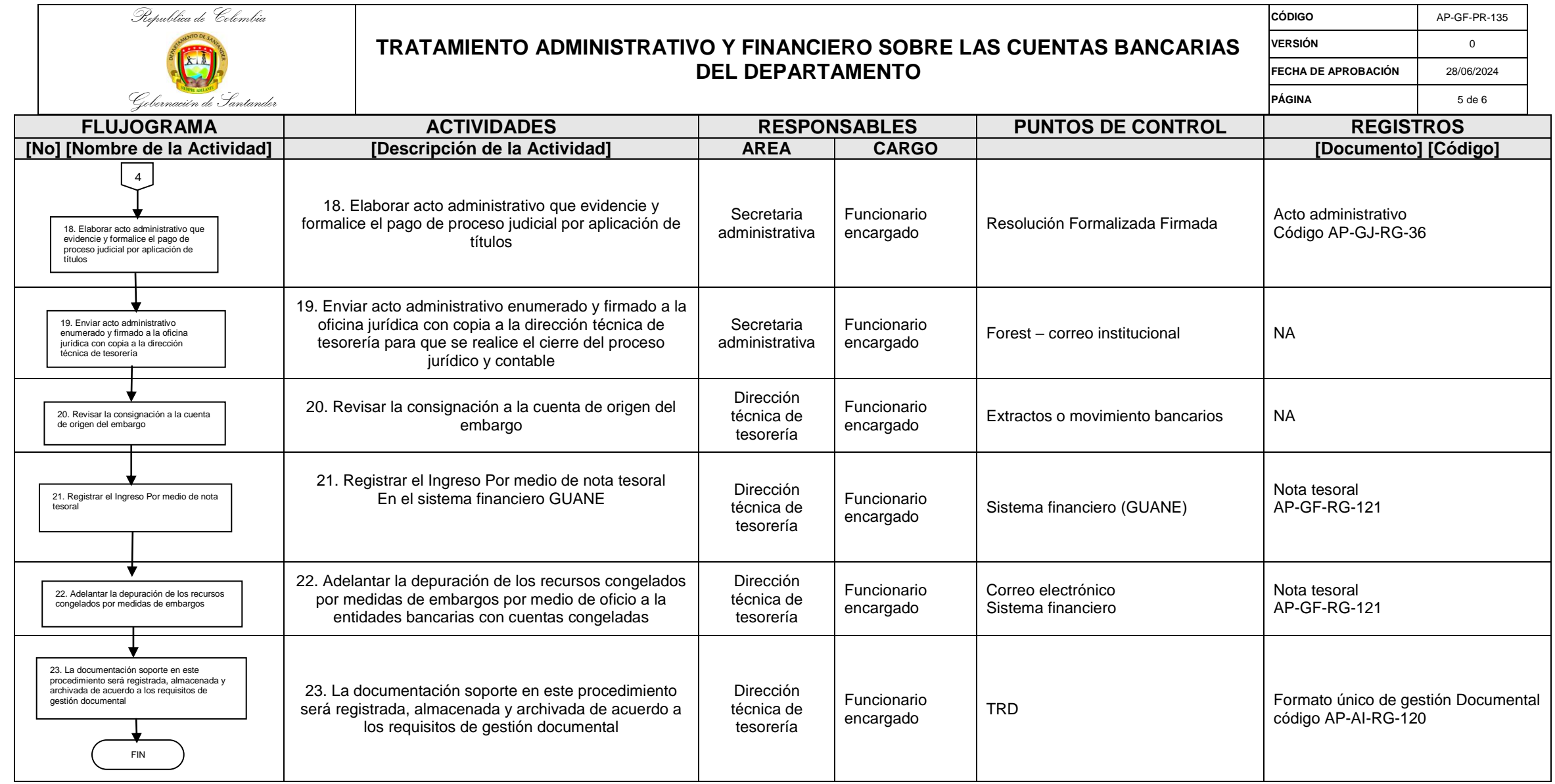

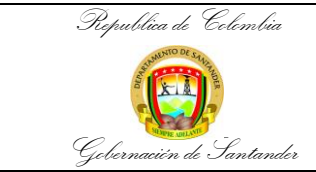

## **TRATAMIENTO ADMINISTRATIVO Y FINANCIERO SOBRE LAS CUENTAS BANCARIAS DEL DEPARTAMENTO**

**CÓDIGO** AP-GF-PR-135 **VERSIÓN** 0 **FECHA DE APROBACIÓN** 28/06/2024 **PÁGINA** 6 de 6

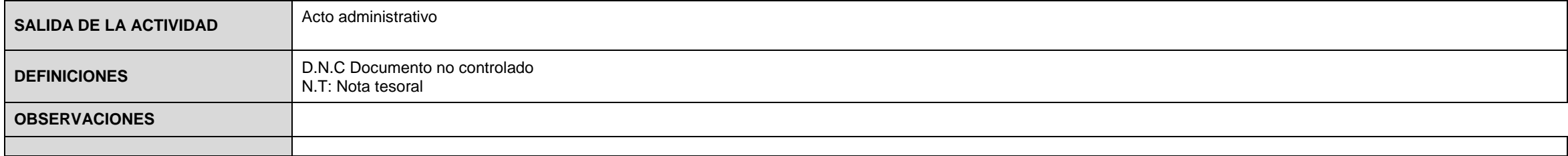

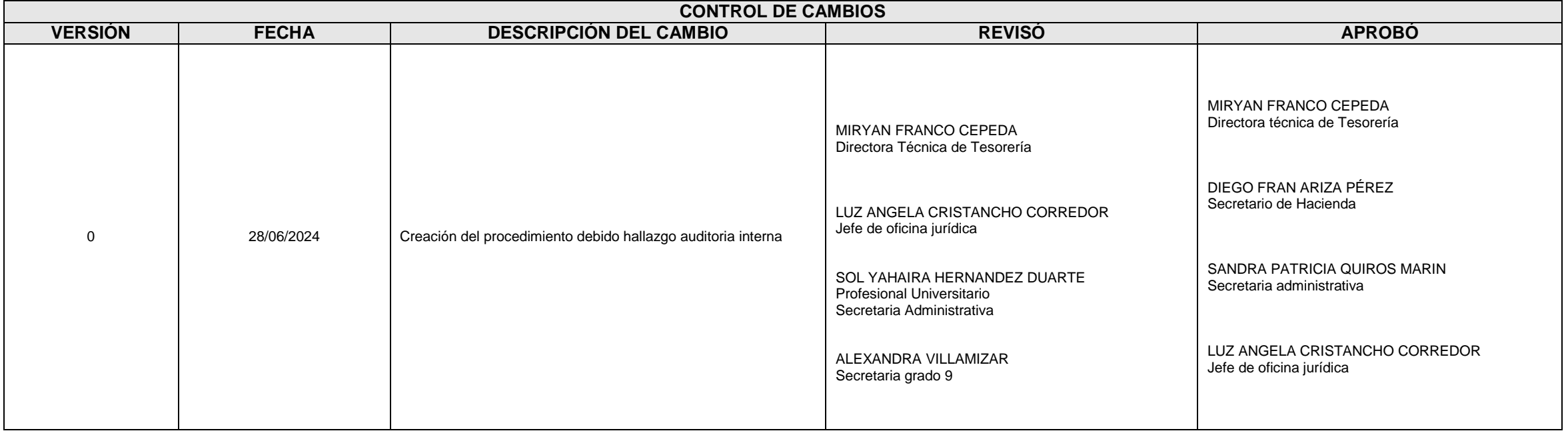